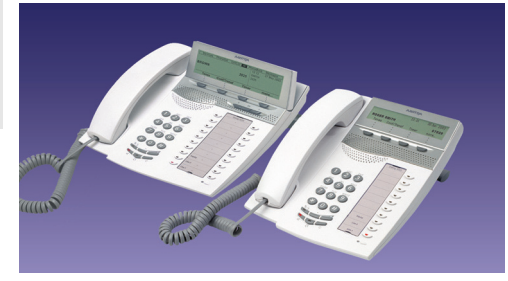

This Quick Reference Guide includes short descriptions on how to use the basic features. To learn more about all available functions and features, please see the related User Guide.

# **Menu navigation (idle menus)**

**Dialog 4223** - To navigate: use Display menu keys. When a feature is not shown in the display, press **(more...)** repeatedly until appearing.

#### **n Missed CallList PhoneBook Absence Account Authority Lock LogOn/Off Timer Redial Program PhoneSet HideMenu**

**Dialog 4225 top menu** - To navigate: use Navigation keys. **Program PhoneSet CallList PhoneBook Messages**

**Note:** *Some menu features may only be available if you are authorized. The* **n Missed** *feature is only shown when there are missed calls in the Call list.*

The complete User Guide is available in electronic format on the Enterprise Telephone Toolbox CD and on http://www.aastra.com

Dialog 4223 Professional

Dialog 4225 Vision

 System Telephones for MX-ONE™ Telephony System and MD110

Quick Reference Guide

**Dialog 4225 low menu** - To navigate: use Display menu keys. When a feature is not shown in the display, press **(more...)** repeatedly until appearing. **n Missed Absence Account Authority Lock LogOn/Off Timer Redial Hide/ShowMenu**

#### **Free Seating**

Log on:  $\mathsf{A} \times \mathsf{11} \times \mathsf{A}$ uthorization code  $\mathsf{A}$ *Own ext. No.*  $\#$ Log off: #11# í

#### **Answer Calls**

Answer:a

Handsfree:*Press flashing Line key*

On another extension(Call Pick-up): u *Call ringing ext.* **CallPickUp** End call: $\epsilon$  or  $\epsilon$ 

#### **Make Calls**

Internal calls:u *Ext. No.* External calls:**External line code and No.** 

#### Handsfree:*Dial No.*

Individual Speed Dialing number:  $**(0.9)$ 

Dial by a function key: *Press the preprogrammed key, e.g. Head office* Ô

Last External Number Redial: **Redial**

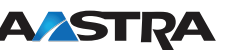

#### Dial by phone book, example "Eva":

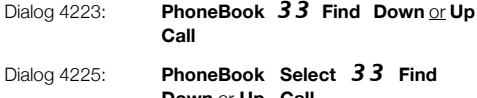

Redial calls from the Call list: **CallList Select Down** or **Up Call** or

#### **Inquiry**

**Ongoing** conversation: *Inquiry Call 3rd party Refer back:Line 1* or *Inquiry*

*party and finish Inquiry:* í *Line 1*

> **Conf/Transf** *Call 3rd party*  **Transfer** *(Before or after answer)*

#### **Conference**

conversation:**Conference** *(After answer)*

# **Call Waiting**

Activate:

**CallWaiting** *(At busy tone) Wait on line*

**Callback**

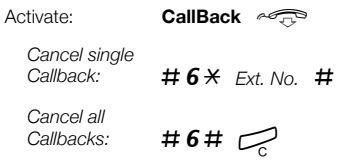

í

# **Handsfree**

From handset:D and Back to handset: صلحید

# **Dialing during a connected call**

Switch to DTMF: **Tones** *Dial requested digits*

# **Hold**

Individual:∶ Line *e* 

*Resume call:Line*

Common hold:∶ CommonHold *∾* 

*Resume call on own ext.:Line*

*Resume call on another ext.: Call the extension where the call was put on hold* **CallPickUp**

### **Personal Number<sup>1</sup>**

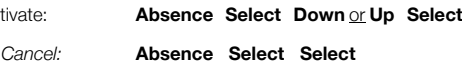

#### **Diversion**

 $A<sub>C</sub>$ 

Activate:∴ *Diversion* ◯ <u>or</u> **Absence Down Activate** *Cancel:Piversion*  $\sqrt{2}$  or **NoDiversion** 

#### **Internal Follow-me**

Order from your

*Cancel:*

own extension: **Absence Down Select** *New ext. No.* **Enter**

*Diversion*  $\sqrt{-}$  or **NoDiversion** 

Redirect from answering position:  $\angle A2 \times 0$ wn ext. No.  $\times$ *New ext. No.*  #

*Cancel:* $\#2*$  Own ext. No.  $\#$ 

Subject to alteration without prior notice. For more information, please contact your Aastra Certified Sales Partner.

# **External Follow-me**

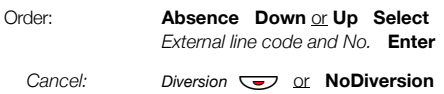

# **Absence Information<sup>1</sup>**

Ord

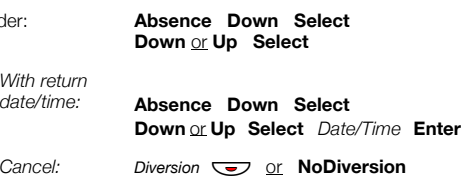

# **Programming of Function Keys**

Program or change: **Program Select** *Press a function key No.* or *Code Press function key again* **Exit**

# **Voice Mail<sup>1</sup>**

Enter your mailbox:*Dial voice mail No. and follow recorded instructions*

New message received:*Message*  $\sqrt{-7}$  *Follow recorded instructions*

# **Account Code<sup>1</sup>**

New external call: **Account** *Account code* **Enter***External line code and No.*

Ongoing external call: *Line* **Account** *Account code* **Enter** *Line*

# **Display Language<sup>1</sup>**

 $R$  Change language:  $\star$  0 8  $\star$  Language code **(0 - 9)** # í

# **General Deactivation**

Cancel all activated features: $\pm 0 \# C$ 

# **Explanations**

- *ext.*Extension
- *No.*Number

**n**

- Number of missed calls
- **1**Feature may be optional

*Return to first* 

# **Transfer**

**Ongoing** conversation:

# **Ongoing**

**Conf/Transf** *Call 3rd party* 

33**Down** or **Up Call**

**n Missed Down** or **Up Call**